# ROTARY CLUB CENTRAL DISTRICT REFERENCE GUIDE

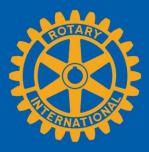

Rotary Club Central is a tool to help clubs set goals and track achievements in three categories:

- Your Club
- Service
- Foundation Giving

This guide will help district governors, assistant governors, district executive secretaries, and district committee chairs navigate Rotary Club Central. If you find any incorrect data for your district, please contact your Club and District Support representative.

### Contents

| District View          | 2-4 |
|------------------------|-----|
| <u>Club Group View</u> | 5   |
| Rate Clubs             | 6-7 |

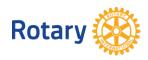

### **District View**

You will land on the **Your Club** view in Rotary Club Central. To see the goals and progress for the clubs in your district, click on **District View**.

Each tab begins with a District Summary View to show the goal progress and achievements for all clubs in your district.

| Vour Club       Service       Foundation Giving         Club View       District Summary View       Image: Club Service       This program for district leaders to understand the course the district's clubs are taking to reach their goals. This summary page club Service         Rectures       Prences       The Club Service         Reports       This graph shows membership of the clubs in your district over five years. Click on the labels in the legend to add or remove fastures in the chart. Hover over bars or lines in the chart to see details.         The charts below show the gender and age trends over three years for your district. For more information, click on "View Details."         Output       2000       000       000       000       000       000       000       000       000       000       000       000       000       000       000       000       000       000       000       000       000       000       000       000       000       000       000       000       000       000       000       000       000       000       000       000       000       000       000       000       000       000       000       000       000       000       000       000       000       000       000       000       000       000       000       000       000       000                                                                                                           |
|----------------------------------------------------------------------------------------------------|
| District View       Club Group View         Rate Clubs       Club Group View         Rate Clubs       Club Group View         Resources       Tends         Reports       Tends         District Summary District View District Subs are taking to reach their goals. This summary page includes goal and achievement figures to show the district's progress.         Reports       Tends         District Summary District Over five years. Click on the labels in the legend to add or remove features in the chart. Hover over bars or lines in the chart to see details.         The charts below show the gender and age trends over three years for your district. For more information, click on "View Details."         Output       Status Show Show The gender and age trends over three years for your district. For more information, click on "View Details."         Output       Status Show Show The gender and age trends over three years for your district. For more information, click on "View Details."         Output       Status Show Show Show The gender and age trends over three years for your district. For more information, click on "View Details."         Output       Status Show Show Show Show Show Show Show Show                                                                                                    |
| District View<br>Club Group View<br>Rate Clubs<br>Clobal View<br>Resources<br>Reports<br>Clobal View<br>Resources<br>Reports<br>Clobal View<br>Resources<br>Reports<br>Clobal View<br>Resources<br>Reports<br>Clobal View<br>Resources<br>Reports<br>Clobal View<br>Clobal View<br>Resources<br>Reports<br>Clobal View<br>Resources<br>Reports<br>Clobal View<br>Clobal View<br>Resources<br>Reports<br>Clobal View<br>Resources<br>Resources<br>Reports<br>Clobal View<br>Clobal View<br>Resources<br>Resources<br>Res |
| Rate Clubs<br>Clobal View<br>Resources<br>Reports Trends This graph shows membership of the clubs in your district over five years. Click on the labels in the legend to add or remove<br>features in the chart. Hover over bars or lines in the chart to see details.<br>The charts below show the gender and age trends over three years for your district. For more information, click on "View Details."<br>Membership Trends<br>2011 - 16<br>2000<br>0<br>0<br>0<br>0<br>0<br>0<br>0<br>0<br>0<br>0<br>0<br>0                                                                                                    |
| Rate Clubs<br>Clobal View<br>Resources<br>Reports<br>Trends<br>Tends<br>Tends<br>Tends<br>Tends<br>Tends<br>Membership Trends<br>2011 - 16<br>Tends<br>Click on the labels in the legend to add or remove<br>features in the chart. Hover over bars or lines in the chart to see details.<br>The charts below show the gender and age trends over three years for your district. For more information, click on "View Details."                                                                                                    |
| Resources Reports Trends This graph shows membership of the clubs in your district over five years. Click on the labels in the legend to add or remove features in the chart. Hover over bars or lines in the chart to see details. The charts below show the gender and age trends over three years for your district. For more information, click on "View Details." $Membership Trends_{2011 - 16}$                                                                                                    |
| Reports<br>This graph shows membership of the clubs in your district over five years. Click on the labels in the legend to add or remove<br>features in the chart. Hover over bars or lines in the chart to see details.<br>The charts below show the gender and age trends over three years for your district. For more information, click on "View Details."<br>Membership Trends<br>2011 – 16<br>0<br>0<br>0<br>0<br>0<br>0<br>0<br>0<br>0<br>0<br>0<br>0<br>0                                                                                                    |
| The charts below show the gender and age trends over three years for your district. For more information, click on "View Details."<br>The charts below show the gender and age trends over three years for your district. For more information, click on "View Details."<br>Membership Trends $2011 - 16$                                                                                                    |
|                                                                                                    |
|                                                                                                    |
|                                                                                                    |
| Membership Trends                                                                                                    |
| 2015-16                                                                                                    |
| 2,218 1,225<br>1 JULY GOAL                                                                                                    |

#### **Goals and Progress**

Current, incoming, and immediate past District leaders can see individual club goals and progress by clicking "View."

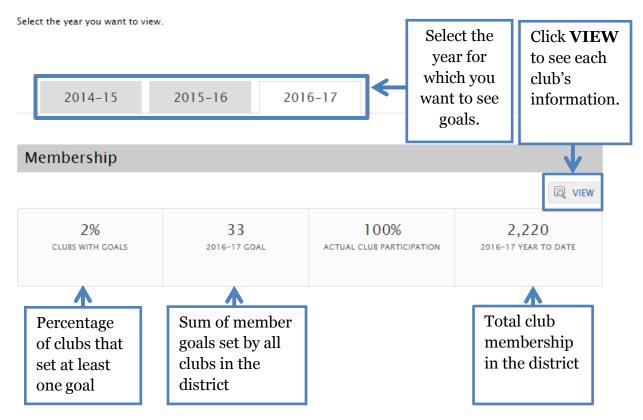

|                                | Your Club S                  | ervice Founda   | tion Giving                                                   |              |                                      |
|--------------------------------|------------------------------|-----------------|---------------------------------------------------------------|--------------|--------------------------------------|
| Club View                      |                              |                 |                                                               |              | Print Page                           |
| District View                  | Track the Club               | os in Your Dist | trict                                                         |              | i Print Page                         |
| Club Group View                |                              |                 | e district. Use the drop-dov<br>half of a club by clicking "V |              | o select the category and supporting |
| Rate Clubs                     |                              | , , ,           | ····· · · · · · · · · · · · · · · · ·                         |              |                                      |
| Global View                    |                              |                 |                                                               | 1            |                                      |
| 2 Resources                    | 2014-15                      | 2015-16         | 2016-17                                                       |              | elect the year.                      |
| Select<br>the goal<br>to view. | VIEW DATA FOR: Me            | mbership 🔻      |                                                               |              |                                      |
| _                              | Membership                   |                 |                                                               |              |                                      |
| 3                              | ✓ <u>CLUB NAME</u>           | CLUB GROUP      | GOAL                                                          | GOAL PROGRES | <u>55</u>                            |
|                                |                              |                 |                                                               |              |                                      |
| Select a 🗦                     | TEST Club003                 | F               | -                                                             | 24           | View                                 |
| Select a club and              | TEST Club003<br>TEST Club004 | F               | -                                                             | 24<br>103    | View                                 |
| club and<br>click on           | L                            | -               | -                                                             |              |                                      |
| club and                       | TEST Club004                 | F               | -                                                             | 103          | View                                 |
| club and<br>click on           | TEST Club004<br>TEST Club013 | F               | -<br>-<br>-<br>-<br>-<br>-                                    | 103<br>48    | <u>View</u>                          |

Repeat the steps to view other clubs' data. This feature is also available in **Club View**.

|                 |                                |                   |                                                           |                            | District 8100   Clu         | ib TEST Club003 🔻     |
|-----------------|--------------------------------|-------------------|-----------------------------------------------------------|----------------------------|-----------------------------|-----------------------|
|                 | Your Club                      | Service           | Foundation Giving                                         |                            |                             |                       |
| Club View       |                                |                   |                                                           |                            |                             |                       |
| District View   | Your Club                      |                   |                                                           |                            |                             | 🖨 Print Page          |
| Club Group View | Successful clubs a             | chieve their goa  | ls by staying vibrant, flexib                             | le, and innovative. This   | tab provides you the opp    | portunity to view and |
| Rate Clubs      | track membership               | o, Rotarian engag | gement, club communicatio                                 | n, and public relations o  | goals.                      |                       |
| Global View     |                                |                   | e past club leaders — the p<br>goals and achievements. A  |                            |                             |                       |
| Resources       |                                |                   |                                                           |                            |                             |                       |
| Reports         | Trends                         |                   |                                                           |                            |                             |                       |
|                 | Trenus                         |                   |                                                           |                            |                             |                       |
|                 |                                |                   | nbership over five years. Cl<br>the chart to see details. | ick on the labels in the l | egend to add or remove      | features in the       |
|                 | The chart below s<br>Details." | hows the age an   | d gender trends over three                                | years. For more informa    | ation, club leaders can cli | ick on "View          |

## **Club Group View**

Club Group View shows assistant governors information about the goals and progress of their assigned clubs.

After clicking **View**, you will only see the information for the clubs in that group. If there are no club groups in the drop-down menu, contact your district governor.

|                 | Г                                                                                                    |                                   |                                   |                                      |
|-----------------|----------------------------------------------------------------------------------------------------|-----------------------------------|-----------------------------------|--------------------------------------|
|                 |                                                                                                    | Select a <b>Club</b>              | Group.                            | District 8100   Club Group: A 🔻      |
|                 | Your Club Service                                                                                            | Foundation Giving                 |                                   | A<br>B                               |
| Club View       |                                                                                                    |                                   |                                   | C                                    |
| District View   | Club Group View                                                                                              |                                   |                                   | Pri E                                |
| Club Group View | Club Group View shows assistar                                                                               | t governors information about t   | he goals and achievement for th   | neir assigned clubs. G               |
| Rate Clubs      |                                                                                                    | oup, select it from the drop-dow  | n menu above. If there are no e   | lub groups in the drop-down          |
| Global View     | menu, contact your district gove                                                                             | ernor.                            |                                   | J<br>K                               |
| Resources       |                                                                                                    |                                   | L                                 | ĸ                                    |
| Reports         | Trends                                                                                                    |                                   |                                   |                                      |
|                 | Gender Trends (2)<br>Goals and Progres<br>Current, incoming, and immedia<br>within the selected club group b | ate past Assistant governors, and | d other district leaders, can see | individual club goals and progress   |
|                 | Select the year you want to view                                                                             |                                   | [                                 | Click <b>VIEW</b> to see each club's |
|                 | 2014-15                                                                                                    | 2015-16 201                       | 6-17                              | information.                         |
|                 | Membership                                                                                                   |                                   |                                   |                                      |
|                 | 0%<br>clubs with goals                                                                                       | _<br>2016-17 GOAL                 | 100%<br>actual club participation | 212<br>2016-17 YEAR TO DATE          |

### **Rate Clubs**

Rate Clubs allows district governors and assistant governors to report on each club's strengths, challenges, and activities. You can enter or view club ratings, and enter comments about clubs. You can also enter or view the status of governor visits for each club.

District governors can view all three years of club ratings. District governors-elect can view the current year and their own year. Assistant governors can view ratings only for their year in office and for the clubs they are assigned. All clubs should be rated and their ratings confirmed by **1 June**.

| Club View       |                                                                 |                                                                                                    |
|-----------------|-----------------------------------------------------------------|----------------------------------------------------------------------------------------------------|
| District View   | Rate Clubs                                                      | Print Pag                                                                                                    |
| Club Group View |                                                                 |                                                                                                    |
| Rate Clubs      | District governors and assistant governor                       | s rate clubs to keep track of the overall effectiveness of their clubs from year to year.                                                                                                    |
| Global View     | District governors can view ratings and co<br>their club group. | omments for all clubs. Assistant governors can view ratings and comments for clubs in                                                                                                    |
| Resources       |                                                                 |                                                                                                    |
| Reports         | <b>★★★★</b> Excellent                                           | This club is strong and vibrant, and members are consistently engaged in club activities.                                                                                                    |
|                 | ★★★★ Good                                                       | This club is informed and engaged but could increase its effectiveness.                                                                                                    |
|                 | A Satisfactory                                                  | This club functions properly but could improve in several areas.                                                                                                    |
|                 | **** Needs improvement                                          | This club needs significant assistance.                                                                                                    |
|                 | **** Nonfunctional                                              | This club has failed to meet the policy established by the RI Board for a functioning Rotary club.                                                                                                    |
|                 | only by the district governor and as                            | ernors may also submit comments about each club. Ratings and comments are seen<br>sistant governor; <b>they are not visible to the clubs.</b><br>submit ratings once all the clubs in the district have been rated, <b>no later than 1 June.</b> |
|                 | Club Rating Detail                                              |                                                                                                    |

| nents for clubs in<br>gaged in club<br>eness.<br>d for a functioning | stablished by the RI Board<br>ch club. Ratings and comm                                                                                                    | s. Assistant governors ca<br>ong and vibrant, and men<br>irmed and engaged but c<br>ons properly but could in<br>significant assistance.<br>iled to meet the policy es<br>mit comments about eac | omments for all club<br>This club is strc<br>activities.<br>This club is info<br>This club functi<br>This club needs<br>This club needs<br>This club has fa<br>Rotary club. | S<br>rs and assistant governo<br>rs can view ratings and c<br>Excellent<br>Good<br>Satisfactory<br>Needs improvement<br>Nonfunctional | District governors<br>their club group.                                                                                                    | Club View<br>District View<br>Club Group View<br>Rate Clubs<br>Global View<br>Resources<br>Reports |
|----------------------------------------------------------------------|----------------------------------------------------------------------------------------------------|----------------------------------------------------------------------------------------------------|----------------------------------------------------------------------------------------------------|----------------------------------------------------------------------------------------------------|----------------------------------------------------------------------------------------------------|----------------------------------------------------------------------------------------------------|
| nents for clubs in<br>gaged in club<br>eness.<br>d for a functioning | an view ratings and comme<br>mbers are consistently engi<br>could increase its effectiver<br>mprove in several areas.<br>stablished by the RI Board<br>ch club. Ratings and comm | s. Assistant governors ca<br>ong and vibrant, and men<br>irmed and engaged but c<br>ons properly but could in<br>significant assistance.<br>iled to meet the policy es<br>mit comments about eac | omments for all club<br>This club is strc<br>activities.<br>This club is info<br>This club functi<br>This club needs<br>This club needs<br>This club has fa<br>Rotary club. | rs and assistant governo<br>rs can view ratings and c<br>Excellent<br>Good<br>Satisfactory<br>Needs improvement<br>Nonfunctional      | District governors<br>District governors<br>their club group.                                                                                                    | Club Group View<br>Rate Clubs<br>Global View<br>Resources                                          |
| nents for clubs in<br>gaged in club<br>eness.<br>d for a functioning | an view ratings and comme<br>mbers are consistently engi<br>could increase its effectiver<br>mprove in several areas.<br>stablished by the RI Board<br>ch club. Ratings and comm | s. Assistant governors ca<br>ong and vibrant, and men<br>irmed and engaged but c<br>ons properly but could in<br>significant assistance.<br>iled to meet the policy es<br>mit comments about eac | omments for all club<br>This club is strc<br>activities.<br>This club is info<br>This club functi<br>This club needs<br>This club needs<br>This club has fa<br>Rotary club. | rs can view ratings and c<br>Excellent<br>Good<br>Satisfactory<br>Needs improvement<br>Nonfunctional                                  | District governors<br>their club group.                                                                                                    | Global View<br>Resources                                                                           |
| gaged in club<br>eness.<br>d for a functioning                       | mbers are consistently engi<br>could increase its effectiver<br>mprove in several areas.<br>stablished by the RI Board<br>ch club. Ratings and comm                              | ing and vibrant, and men<br>ormed and engaged but c<br>ons properly but could in<br>significant assistance.<br>iled to meet the policy es<br>mit comments about eac                              | This club is stro<br>activities.<br>This club is info<br>This club functi<br>This club needs<br>This club neads<br>Rotary club.                                             | Excellent<br>Good<br>Satisfactory<br>Needs improvement<br>Nonfunctional                                                               | their club group.                                                                                                    | Resources                                                                                          |
| eness.<br>d for a functioning                                        | could increase its effectiver<br>mprove in several areas.<br>stablished by the RI Board<br>ch club. Ratings and comm                                                             | ormed and engaged but c<br>ons properly but could in<br>significant assistance.<br>iled to meet the policy es<br>mit comments about eac                                                          | activities.<br>This club is info<br>This club functi<br>This club needs<br>This club has fa<br>Rotary club.                                                                 | Good<br>Satisfactory<br>Needs improvement<br>Nonfunctional                                                                            | ***** c<br>***** s<br>*****                                                                                                    |                                                                                                    |
| eness.<br>d for a functioning                                        | could increase its effectiver<br>mprove in several areas.<br>stablished by the RI Board<br>ch club. Ratings and comm                                                             | ormed and engaged but c<br>ons properly but could in<br>significant assistance.<br>iled to meet the policy es<br>mit comments about eac                                                          | activities.<br>This club is info<br>This club functi<br>This club needs<br>This club has fa<br>Rotary club.                                                                 | Good<br>Satisfactory<br>Needs improvement<br>Nonfunctional                                                                            | ***** c<br>***** s<br>*****                                                                                                    | Reports                                                                                            |
| d for a functioning                                                  | mprove in several areas.<br>stablished by the RI Board<br>ch club. Ratings and comm                                                                                              | ons properly but could in<br>significant assistance.<br>iled to meet the policy es<br>mit comments about eac                                                                                     | This club functi<br>This club needs<br>This club has fa<br>Rotary club.                                                                                                    | Satisfactory<br>Needs improvement<br>Nonfunctional                                                                                    | 2 *****                                                                                                    |                                                                                                    |
|                                                                      | stablished by the RI Board<br>ch club. Ratings and comm                                                                                                    | significant assistance.<br>iled to meet the policy es<br>mit comments about eac                                                                                                    | This club needs<br>This club has fa<br>Rotary club.                                                                                                    | Needs improvement                                                                                                    | ****                                                                                                    |                                                                                                    |
|                                                                      | ch club. Ratings and comm                                                                                                    | iled to meet the policy es                                                                                                    | This club has fa<br>Rotary club.                                                                                                    | Nonfunctional                                                                                                    |                                                                                                    |                                                                                                    |
|                                                                      | ch club. Ratings and comm                                                                                                    | mit comments about eac                                                                                                    | Rotary club.                                                                                                    |                                                                                                    |                                                                                                    |                                                                                                    |
| ments are seen                                                       |                                                                                                    |                                                                                                    | ernors may also sub                                                                                                    | ernors and assistant do                                                                                                    |                                                                                                    |                                                                                                    |
| ter than 1 June.                                                     | ct have been rated, <b>no late</b>                                                                                                    |                                                                                                    | sistant governor; <b>the</b>                                                                                                    | district governor and as                                                                                                    | only by the a                                                                                                    |                                                                                                    |
| s. A green                                                           | OMMENTS<br>sible to clubs                                                                                                    | vis                                                                                                    |                                                                                                    |                                                                                                    | Club Rating D                                                                                                    |                                                                                                    |
| -                                                                    | omment box s                                                                                                    |                                                                                                    |                                                                                                    | Your District                                                                                                    | Clubs in Y                                                                                                    | ect your year                                                                                      |
| message.                                                             | at there is a r                                                                                                    | 016-17                                                                                                    | -16 2                                                                                                    | -15 2015                                                                                                    | 2014-1                                                                                                    | office.                                                                                            |
|                                                                      |                                                                                                    | 010-17                                                                                                    | 10 2                                                                                                    | 201.                                                                                                    | 2014                                                                                                    | <u>a</u>                                                                                           |
| COMMENTS                                                             | <u>RATE</u> C                                                                                                    | 2014-15 RATING                                                                                                    | GOVERNOR VISIT                                                                                                    | CLUB GROUP                                                                                                    | ▼ CLUB NAME                                                                                                    | Sort any column.                                                                                   |
| Q Í                                                                  | 0*****                                                                                                    | ***                                                                                                    | ۲                                                                                                    | F                                                                                                    | TEST Club003<br>Details                                                                                                    | column.                                                                                            |
| <u>e</u>                                                             | 0*****                                                                                                    | ****                                                                                                    |                                                                                                    | F                                                                                                    | TEST Club004<br>Details                                                                                                    | ick <b>Details</b><br>o see more                                                                   |
| 9                                                                    |                                                                                                    | *****                                                                                                    | <b>V</b>                                                                                                    | F                                                                                                    | TEST Club004<br>Details                                                                                                    | club                                                                                               |
| Q                                                                    | 0*****                                                                                                    |                                                                                                    |                                                                                                    |                                                                                                    | and the second second se | formation.                                                                                         |
|                                                                      | 0*****                                                                                                    | ****                                                                                                    |                                                                                                    | F                                                                                                    | TEST Club013<br>Details                                                                                                    | iormation.                                                                                         |
| ч<br>                                                                |                                                                                                    |                                                                                                    | ø                                                                                                    | F                                                                                                    |                                                                                                    |                                                                                                    |
|                                                                      | <b>0****</b> *                                                                                                    | *****                                                                                                    |                                                                                                    |                                                                                                    | Details<br>TEST Club017                                                                                                    | nfirm your                                                                                         |
|                                                                      | 0*****                                                                                                    | ing<br>cate to Rotary International that                                                                                                    | e nor Confirm Rat                                                                                                    | K<br>Gover<br>By confirm                                                                                                    | Details<br>TEST Club017<br>Details<br>Details                                                                                                    |                                                                                                    |
|                                                                      | 0*****                                                                                                    | ****                                                                                                    |                                                                                                    |                                                                                                    | Details<br>TEST Club017<br>Details                                                                                                    | nfirm your                                                                                         |